# **Leereenheid BPV 7 (Beroepspraktijkvorming)**

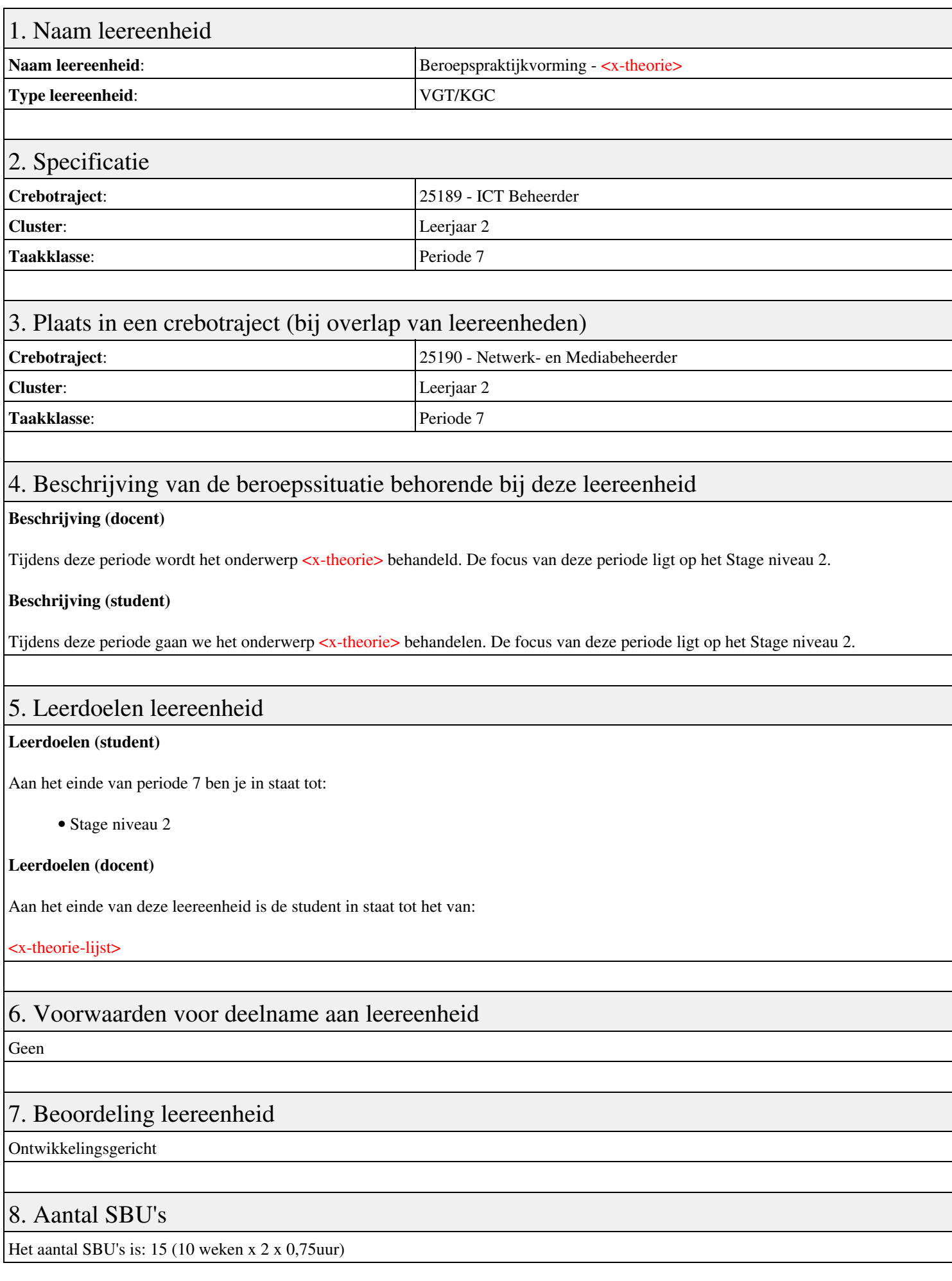

Het aantal studiepunten is: Berekening: 0,5625 pnt / Suggestie: 15 pnt

## 10. BIG uren

Het aantal BIG-uren is: n.v.t.

# 11. Opmerkingen

# **Leereenheid LINUX 7 (GNU/Linux)**

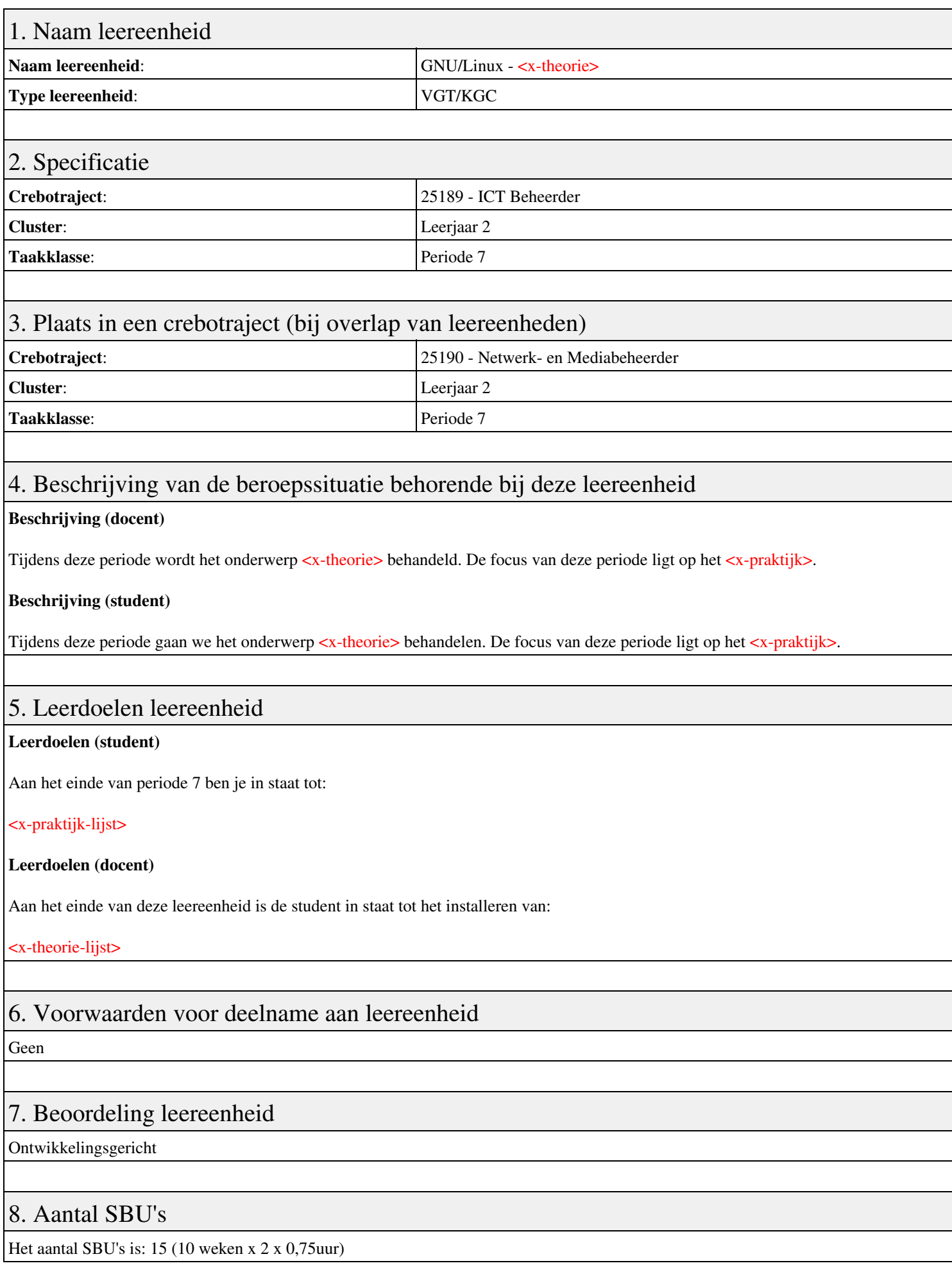

Het aantal studiepunten is: Berekening: 0,5625 pnt / Suggestie: 15 pnt

## 10. BIG uren

Het aantal BIG-uren is: n.v.t.

# 11. Opmerkingen

# **Leereenheid ISW 7 (Installatie software)**

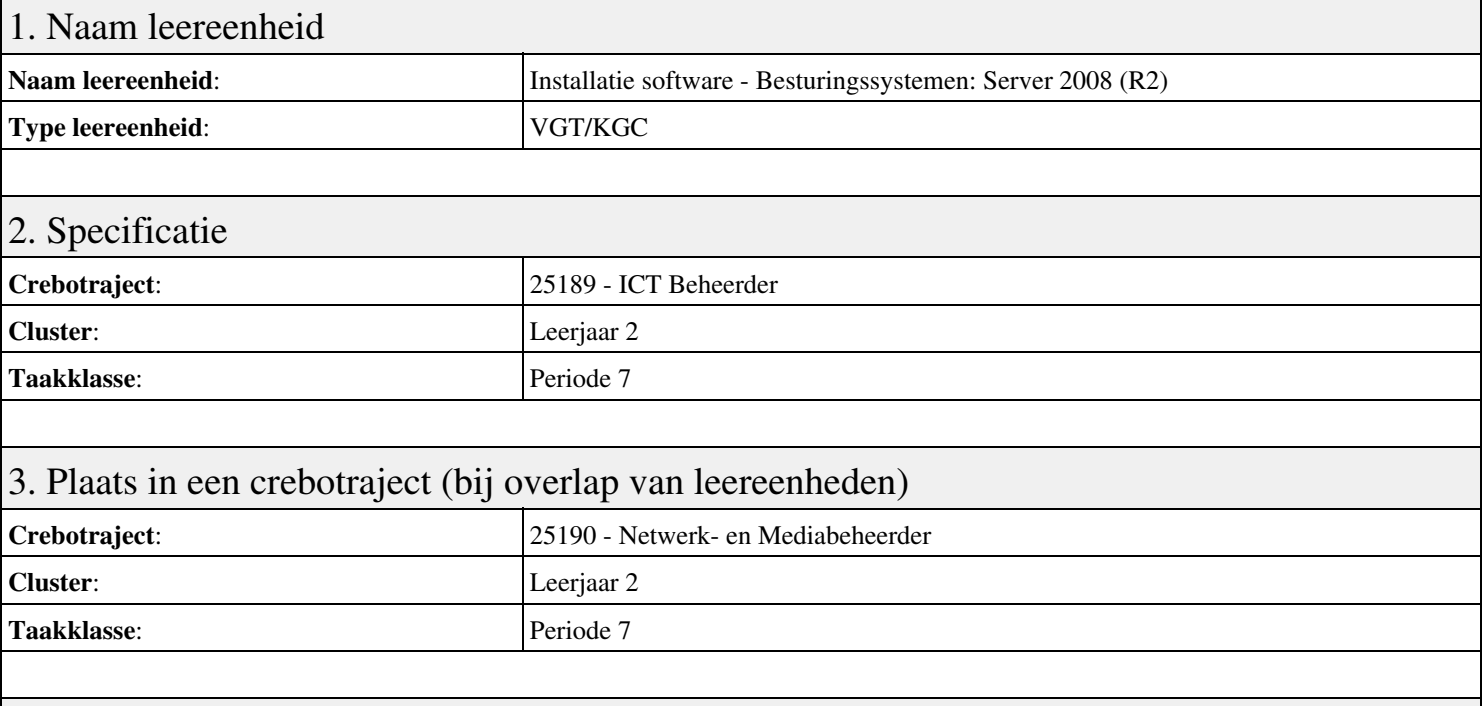

### 4. Beschrijving van de beroepssituatie behorende bij deze leereenheid

#### **Beschrijving (docent)**

Tijdens deze periode wordt het onderwerp Besturingssystemen: Server 2008 (R2) behandeld. De focus van deze periode ligt op het Installeren Server 2008 (R2).

#### **Beschrijving (student)**

Tijdens deze periode gaan we het onderwerp Besturingssystemen: Server 2008 (R2) behandelen. De focus van deze periode ligt op het Installeren Server 2008 (R2).

#### 5. Leerdoelen leereenheid

#### **Leerdoelen (student)**

Aan het einde van periode 7 ben je in staat tot:

- Installeren Server 2008 (R2)
- Vragen beantwoorden WeekOpdracht P3W2
- Installeren File Server role in Server 2008 (R2)
- Creating a Custom View
- Setting Disk Quotas
- Vragen beantwoorden WeekOpdracht P3W6
- Afronden alle opdrachten, voorbereiden op presentatie
- Pesentaties

#### **Leerdoelen (docent)**

Aan het einde van deze leereenheid is de student in staat tot het installeren, voorbereiden van:

- Besturingssystemen: Server 2008 (R2)
- Uitleg rollen in Server 2008
- Installeer en configureer File Server
- Computer Management:Event Viewer, vervolg
- Quota Management
- Server 2008 Features
- Packet tracer: DHCP

### 6. Voorwaarden voor deelname aan leereenheid

Geen

## 7. Beoordeling leereenheid

Ontwikkelingsgericht

### 8. Aantal SBU's

Het aantal SBU's is: 15 (10 weken x 2 x 0,75uur)

### 9. Studiepunten

Het aantal studiepunten is: Berekening: 0,5625 pnt / Suggestie: 15 pnt

### 10. BIG uren

Het aantal BIG-uren is: n.v.t.

### 11. Opmerkingen

# **Leereenheid BPV 7 (Beroepspraktijkvorming)**

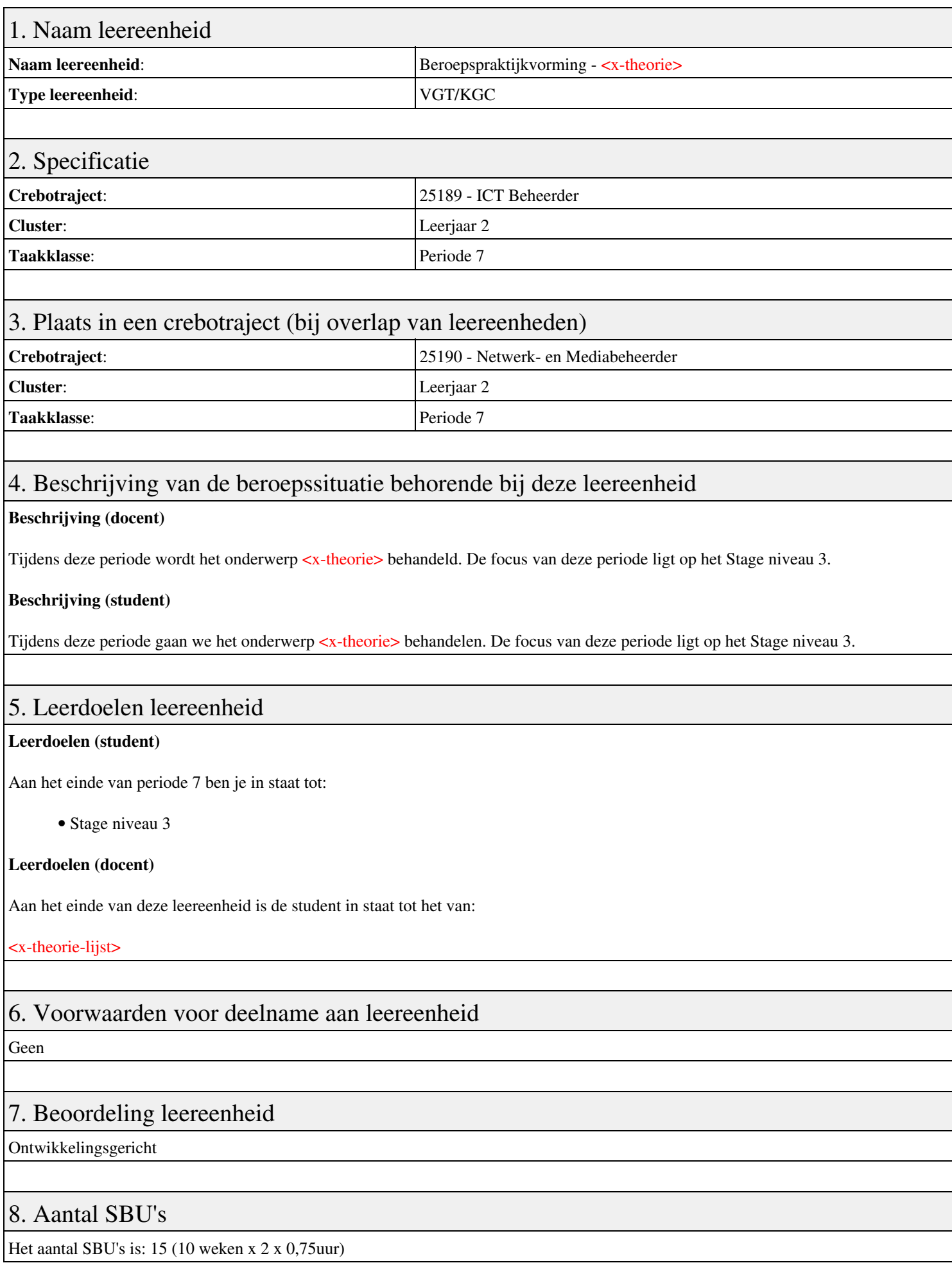

Het aantal studiepunten is: Berekening: 0,5625 pnt / Suggestie: 15 pnt

## 10. BIG uren

Het aantal BIG-uren is: n.v.t.

# 11. Opmerkingen

# **Leereenheid BDK 7 (Bedrijfskunde)**

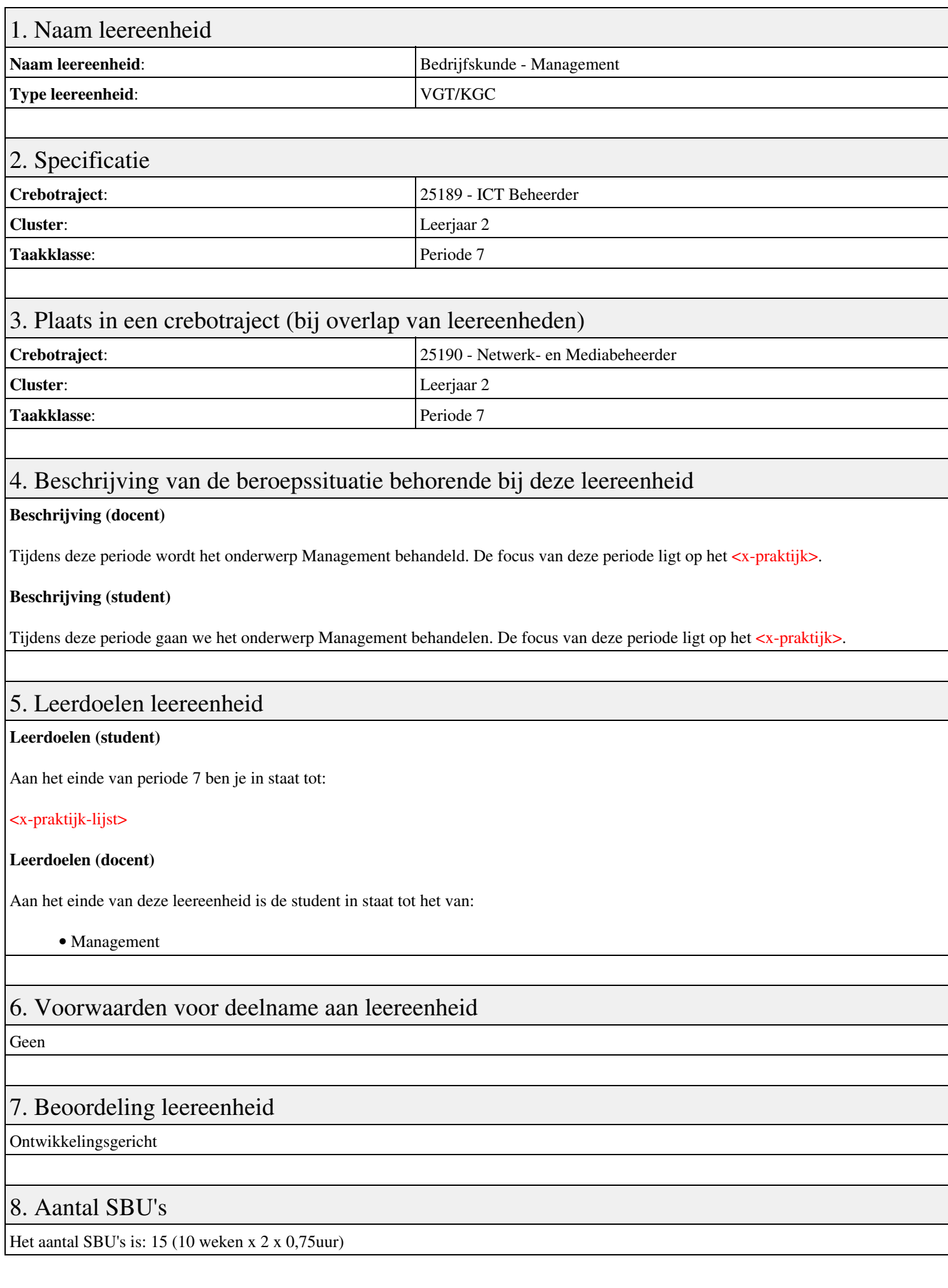

Het aantal studiepunten is: Berekening: 0,5625 pnt / Suggestie: 15 pnt

## 10. BIG uren

Het aantal BIG-uren is: n.v.t.

# 11. Opmerkingen

# **Leereenheid ISW 7 (Installatie software)**

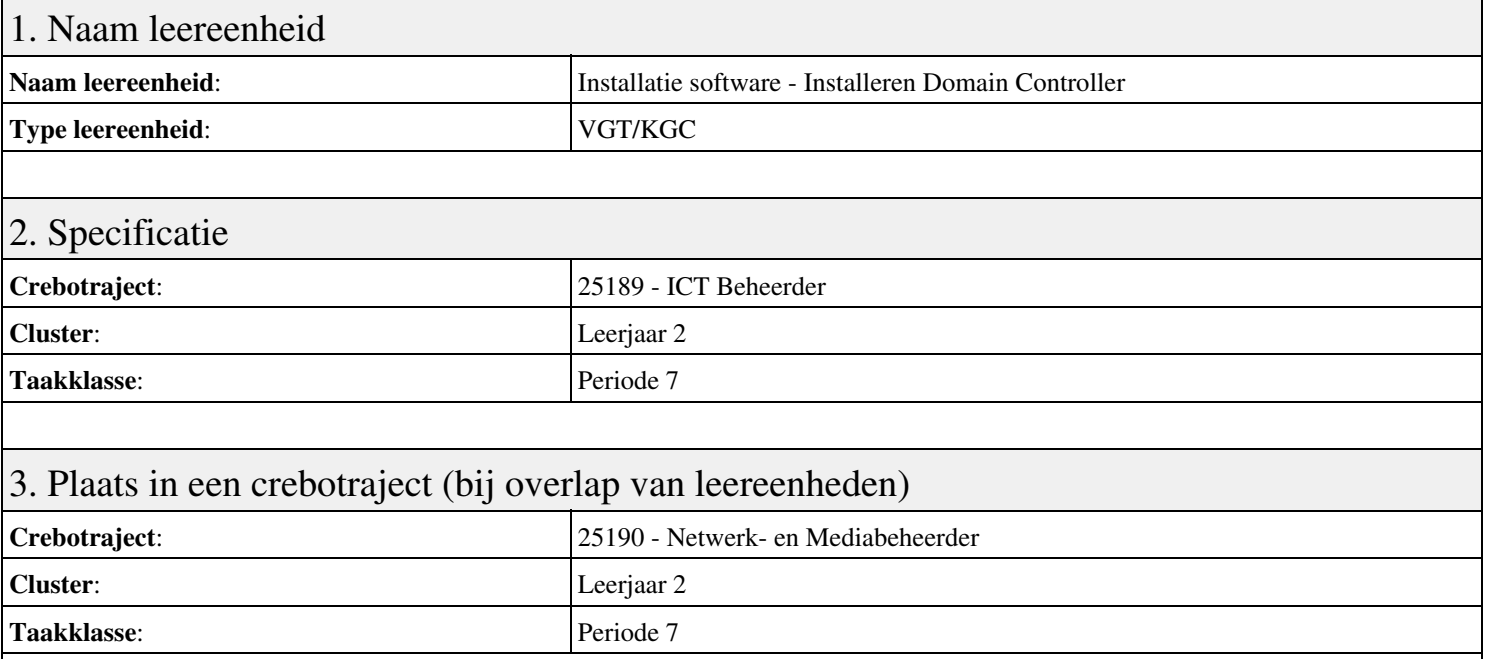

## 4. Beschrijving van de beroepssituatie behorende bij deze leereenheid

#### **Beschrijving (docent)**

Tijdens deze periode wordt het onderwerp Installeren Domain Controller behandeld. De focus van deze periode ligt op het Installeren eerste Domain Controller.

#### **Beschrijving (student)**

Tijdens deze periode gaan we het onderwerp Installeren Domain Controller behandelen. De focus van deze periode ligt op het Installeren eerste Domain Controller.

#### 5. Leerdoelen leereenheid

#### **Leerdoelen (student)**

Aan het einde van periode 7 ben je in staat tot:

- Installeren eerste Domain Controller
- Installeren tweede Domain Controller
- Create an Organizational Unit
- Create a Domain based Group Policy
- Installeer Sharepoint Server 2010
- Configure Sharepoint Server 2010
- Leren werken met Sharepoint Designer
- Theorie vpn

#### **Leerdoelen (docent)**

Aan het einde van deze leereenheid is de student in staat tot het installeren van:

- Installeren Domain Controller
- Theorie Active Directory Domain
- Theorie Active Directory Domain (OU)
- Theorie Group Policy
- Installeren Sharepoint Server 2010
- Configure Sharepoint Server
- Sharepoint Designer

• Herhalen P7W1 t/m P7W8

#### 6. Voorwaarden voor deelname aan leereenheid

Geen

## 7. Beoordeling leereenheid

Ontwikkelingsgericht

### 8. Aantal SBU's

Het aantal SBU's is: 15 (10 weken x 2 x 0,75uur)

## 9. Studiepunten

Het aantal studiepunten is: Berekening: 0,5625 pnt / Suggestie: 15 pnt

#### 10. BIG uren

Het aantal BIG-uren is: n.v.t.

## 11. Opmerkingen

# **Leereenheid PRJ 7 (Projecten)**

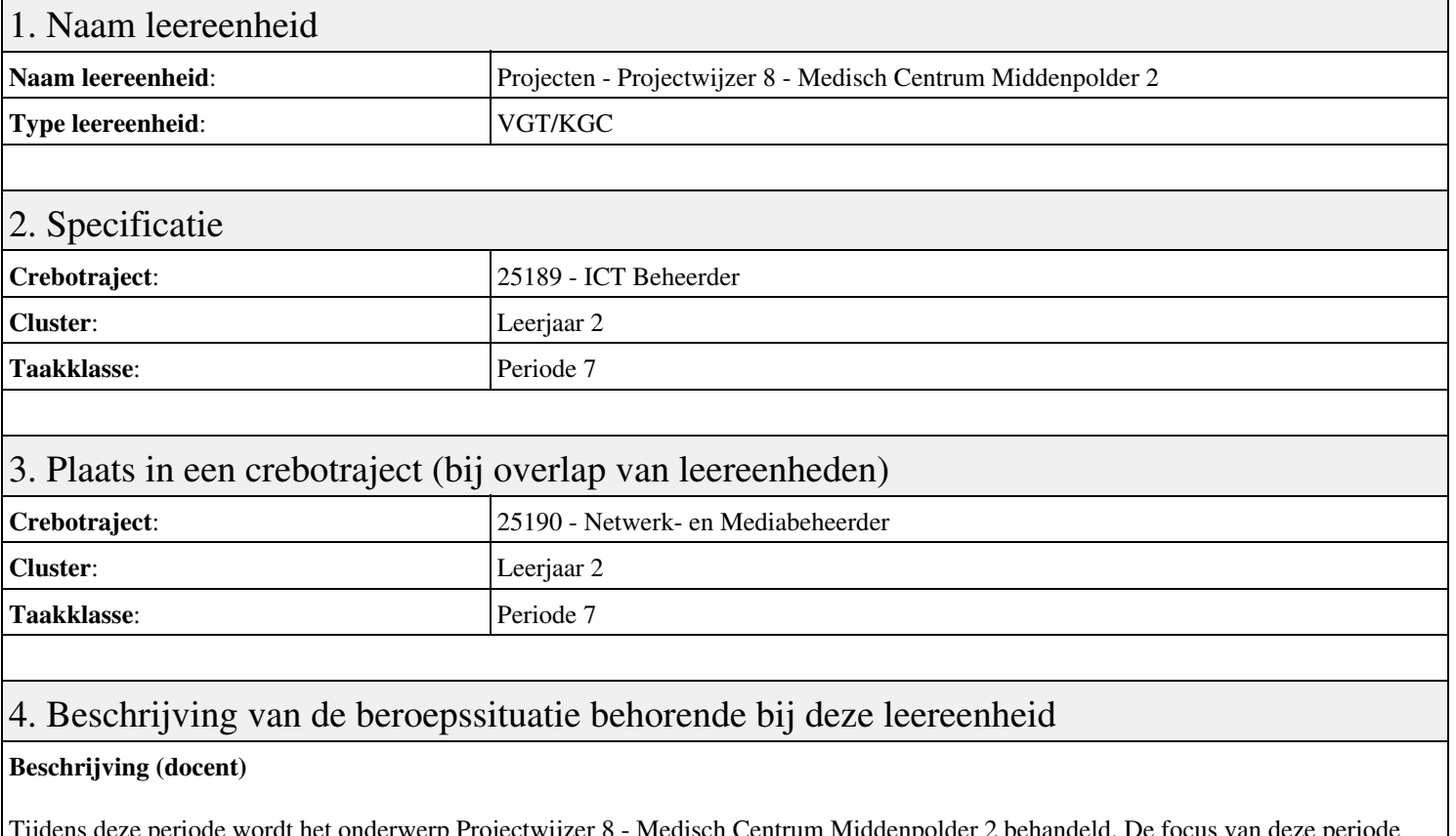

Tijdens deze periode wordt het onderwerp Projectwijzer 8 - Medisch Centrum Middenpolder 2 behandeld. De focus van deze periode ligt op het Presenteren project.

#### **Beschrijving (student)**

Tijdens deze periode gaan we het onderwerp Projectwijzer 8 - Medisch Centrum Middenpolder 2 behandelen. De focus van deze periode ligt op het Presenteren project.

#### 5. Leerdoelen leereenheid

#### **Leerdoelen (student)**

Aan het einde van periode 7 ben je in staat tot:

- Presenteren project
- Oriënteren
- Definiëren
- Ontwerpen
- Voorbereiden
- Realiseren
- Opleveren
- Nazorg
- Beoordelen
- Herkansing

#### **Leerdoelen (docent)**

Aan het einde van deze leereenheid is de student in staat tot het beoordelen, lezen, ontwerpen, opleveren, oriënteren, presenteren, realiseren, voorbereiden van:

• Projectwijzer 8 - Medisch Centrum Middenpolder 2

### 6. Voorwaarden voor deelname aan leereenheid

## 7. Beoordeling leereenheid

Ontwikkelingsgericht

### 8. Aantal SBU's

Het aantal SBU's is: 15 (10 weken x 2 x 0,75uur)

# 9. Studiepunten

Het aantal studiepunten is: Berekening: 0,5625 pnt / Suggestie: 15 pnt

### 10. BIG uren

Het aantal BIG-uren is: n.v.t.

## 11. Opmerkingen